初版第1刷 の下記のページに誤りがありました。お詫びして訂正いたします。

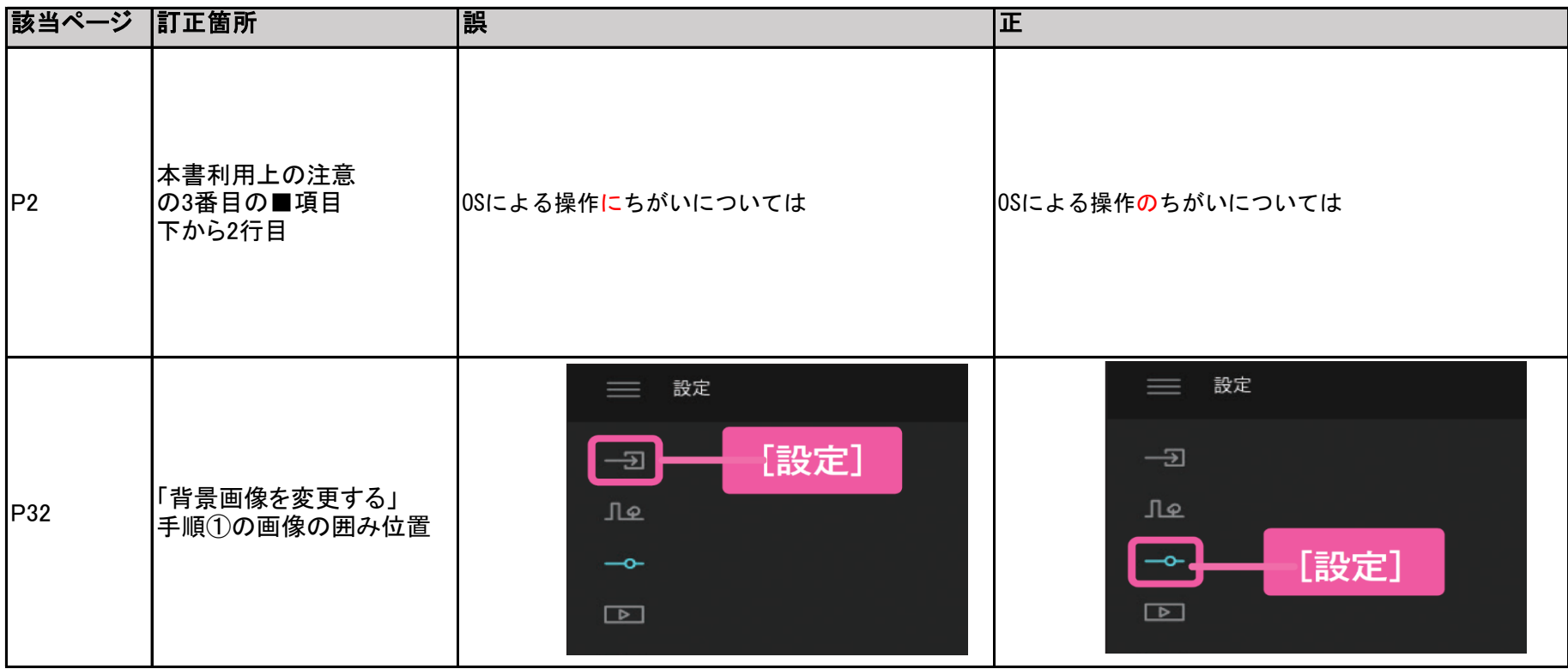

## 『Twinmotion デザインテクニック』 正誤表